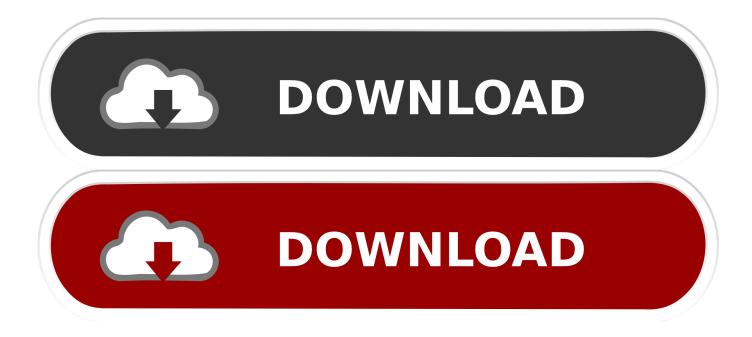

How To Search Using Keywords For Word Documents Mac

| 😽 🕄           | 🕂 🚸 🛜 🗣 Fri 12:26 PM Whitney 🔍                                                                                                    |
|---------------|----------------------------------------------------------------------------------------------------|
| Spotlight     | article                                                                                                    |
|               | Show All in Finder                                                                                                    |
| Top Hit       | article-2064692-0EE7282A00000578-50                                                                                                    |
| Documents     | Evernote,_Getting_Started_925.pages<br>gary's book 1.pages                                                                                                    |
| Folders       | pics for articles                                                                                                    |
| Spreadsheets  | WhitneyProgress1.numbers                                                                                                    |
| PDF Documents | <ul> <li>Getting Started.pdf</li> <li>Evernote,_Getting_Started_925</li> <li>Flip4Mac WMV User Guide.pdf</li> <li>document141.pdf</li> <li>CustomerAgreementBrokerage.pdf</li> <li>telescope_august2011.pdf</li> </ul> |
| Images        | article-2064692-0EE7282A00000578-50                                                                                                    |
| Look Up       | 💆 article                                                                                                    |
| Web Searches  | <ul> <li>Search Web for "article"</li> <li>Search Wikipedia for "article"</li> <li>Spotlight Preferences</li> </ul>                                                                                                    |

How To Search Using Keywords For Word Documents Mac

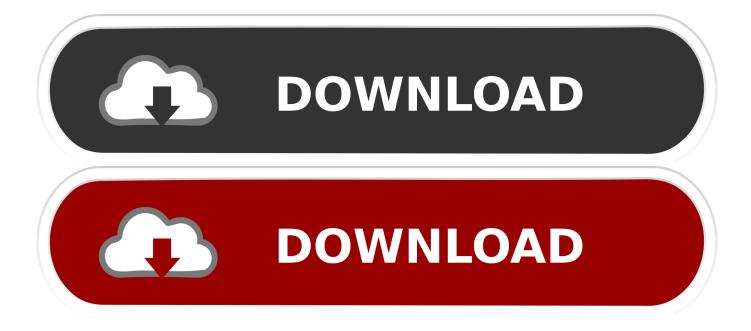

To do so, add the Find controls, which you can use to create custom searches with more complex criteria. Although the Search box on your MacBook Finder toolbar is all you usually need to find most files and folders, sometimes you need a little more flexibility and power to locate what you need on your system.

1. search for keywords in word documents

To locate a file by using the Find controls, follow these steps:

## search for keywords in word documents

search for keywords in word documents, how do i find keywords in a document Download File From Ssh To Mac

## Interest Calculator Excel Download

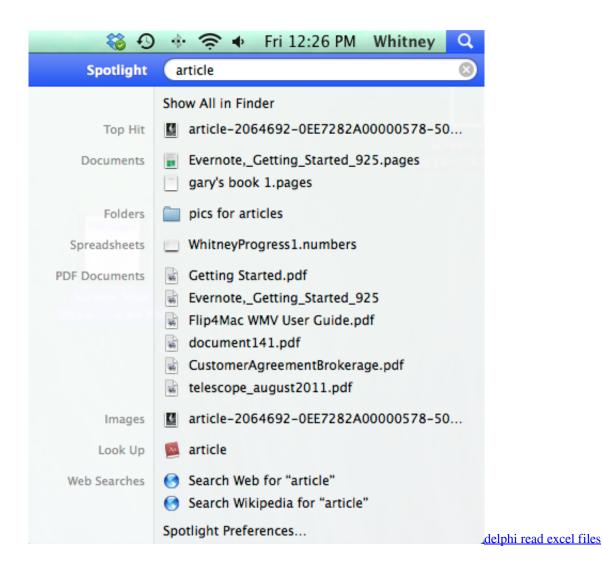

## Dyes De Sorcerer

Vectorworks 2014 For Mac Crack

How To Download Counter Strike 1.6 For Mac

34bbb28f04 Best Free Drawing Software For Mac 2017

34bbb28f04

Roxanne shantae bad sister rarity